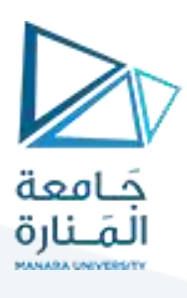

# **كلية هندسةالعمارة**

# **اإلحصاء واالحتماالت**

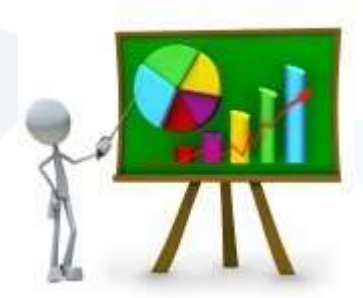

# **Statistics & Probability**

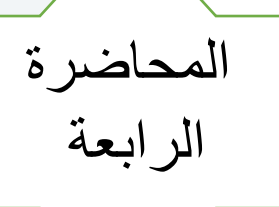

**األستاذالدكتورمحمودمحمد ديبطيوب**

**تمهيد** 

 **مقاييس النزعة املركزية.** 

**1-2-4 املتوسط الحسابي.** 

**2-2-4 الوسط الهندس ي..** 

**3-2-4 الوسط التو افقي** 

**4-2-4 الوسط التربيعي**

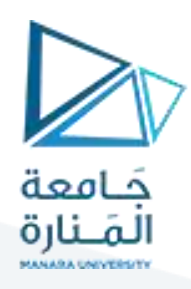

**مقاييس النزعة المركزية**

**تمهيد:**

**عرضنا في الفصول السابقةكيفية جمع البيانات اإلحصائية،والطريقةاملستخدمةفي تصنيفها وترتيبهاوتبويبها في** صورة جداول وكذلك تمثيلها بيانياً، **ً**

غير أننا قد نحتاج في أحيان كثيرة إلى التعبير عن توزيع قيم ظاهرة ما بقيمة واحدة تُظهر الخصائص العامة لتلك **ُ الظاهرة،** 

فعند دراسة ميل معظم قيم تلك الظاهرة للتمركز حول قيمة معينة يُطلق على هذا الميل اسم النزعة المركزبة. وهو ما **ُ** يُعرف بظاهرة النزعة المركزية أي نزعة القيم المختلفة إلى التوضع حول القيمة النموذجية أو القيمة المثلة لمجموعة **ُ القيم فيالتوزيع,**

**املقاييس التي تبحث في تقدير قيمة تتمركز حولها أغلبية هذه البيانات تسمى بمقاييس النزعة املركزية. تتمثل القيمة املتوسطةللمجتمع أكثرمن أيةوحدةمن مفرداتهفهيرقم واحد يعبر عن, أو يمثل جميع البيانات لكل املجموعة،**

**التي يجب أن يتمتع بها مقياس جيد من مقاييس التمركز وأهمها:Yulleشروط يول ,ً وليست بمجرد تقدير. ً دقيقا ً تعريفا .1 يجب تحديد قيمته بالضبط أي يجب أن يكون معرفا ُ .<sup>2</sup> بنى على جميع المشاهدات أو غالبيتها. ـ يجب أن ي .3 ـ يمكن حسابه بسهولة وبسرعة. ً للمعالجات الجبرية المختلفة. .4 ـ يمكن التعبير عنه بصورة رمزية, أو بعالقة, مما يجعله خاضعا ّ .5 - نات, أو يكون تأثيرها أقل ما يمكن. يفضل اال تتأثر بتذبذب العي** 6. . لا يتأثر كثيراً بالتقلبات التي قد تنشأ عن اختلاف العيّنة أو العيّنات في مجتمع واحد. **.7ـ ال يتأثر كثيراً بالقيم الشاذة أو القيم المتطرفة**

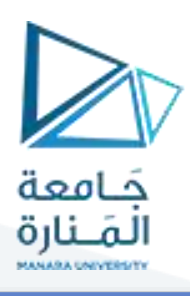

**مقاييس النزعة المركزية**

#### **-1 الوسط الحسابي Arthimetic Mean:**

الوسط الحسابي أو المتوسط لمتغيّر ما هو القيمة الناتجة عن قسمة مجموعة تلك القيم على عددها وبرمز له بـ <sup>x</sup> **ّ )إكس بار (**.

**طرق حساب الوسط الحسابي:**

**-حالة بيانات مفردة)سلسلة قياسات(:**

 $x_i: x_1, x_2, x_3$  , , , , ,  $x_n$  أي إذا كان لدينا  $^{\prime\prime}$  مجموعة من القيم أو المشاهدات

**فإن الوسط الحسابي لها يساوي:**

$$
\overline{x} = \frac{\sum_{i=1}^{n} x_i}{n} \Leftrightarrow \overline{x} = \frac{\sum_{i=1}^{f} x_i}{f}
$$

**مثال** 

**البيانات التالية تمثل عالمات خمسة طالب في اإلحصاء:**  *<sup>x</sup><sup>i</sup> :* **70***,***65** *,***50** *,***80***,***75**

**فما هو متوسط عالمات الطالب:**

$$
\overline{x} = \frac{\sum_{i=1}^{n} x_i}{n} = \frac{70 + 65 + 50 + 80 + 75}{5} = \frac{340}{5} = 68
$$

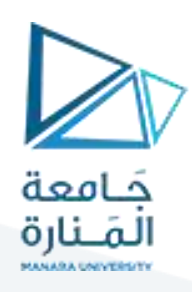

#### ـ **بة غيرمبوية: حالةبيانات مرت data Ungrouped ّ**

**إذا كان لدينا سلسلة قياسات وكل قياس مكررأكثرمن مرة وحجم البيانات صغير** *<sup>i</sup> x<sup>n</sup> x : x , x , x , , , ,* **1 2 3** نسبياً فيح*سب* وسطها الحسابي على النحو التالي: **ً**

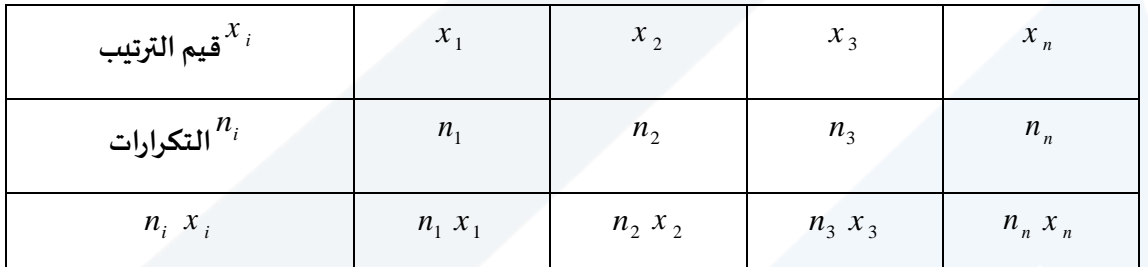

الوسط الحسابي يساوي:

$$
\bar{x} = \frac{\sum_{i=1}^{n} n x_i}{n} \Leftrightarrow \bar{x} = \frac{\sum_{i=1}^{f} f x_i}{f}
$$

**مثال**

**لتكن لدينا البياناتالتيتمثل عالماتالطالبفياإلحصاءموزعةفيالجدول التالي**:

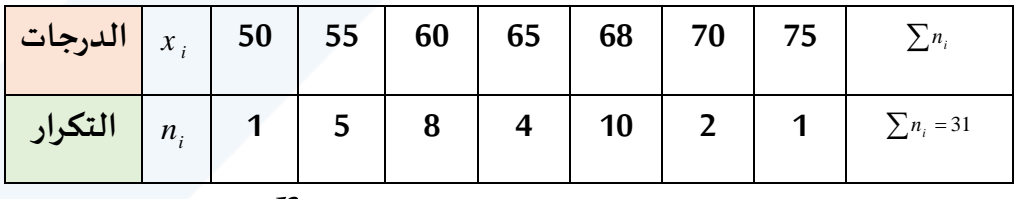

$$
\frac{\sum_{i=1}^{n} x_i n_i}{\sum n_i} = \frac{50 \times 1 + \dots + 75 \times 1}{31} = \frac{1960}{31} = 63,23
$$

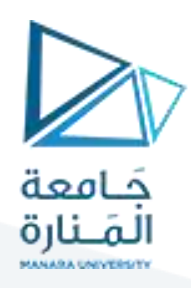

# **بيانات مبوبة data Grouped**

إذا كانت  $x_1', x_2', x_3', \ldots, x_i'$  تمثل مراكز الفئات في جدول التوزيع التكراري مع تكراراتها **على التوالي، فالوسط الحسابي:** *<sup>i</sup> n<sup>n</sup> n : n ,n ,n , , , ,* **1 2 3**

$$
\bar{x} = \frac{\sum_{i=1}^{n} n x_i}{\sum n} \iff \bar{x} = \frac{\sum_{i=1}^{f} f x_i}{\sum f}
$$

**وخطوات حسابه هي:**

$$
\overline{c} = \frac{\sum_{i=1}^{n} \sum_{j=1}^{n} \sum_{j=1}^{n
$$

 $X$   $^{\prime *}$ م (ب مركزكل فئة بمقدار تكرارها .  $n$   $X$   $^{\prime *}$   $f$   $\iff$   $X$  .  $f$ 

 *<sup>n</sup> <sup>X</sup> f <sup>X</sup>*  **على 3 ـ قسم مجموع )حاصل ضرب مركز كل فئة تكرارها(** \* \* **مجموع التكرارات.**

$$
\bar{X} = \frac{\sum X'^* n}{\sum n} \Leftrightarrow \bar{X} = \frac{\sum f^* X'}{\sum f}
$$

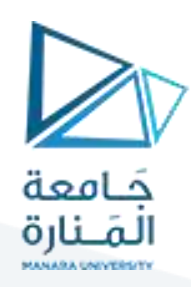

**مثال**

ي بين الجدول التالي التوزيع التكراري لدرجات 250 طالباً في مقرر الإحصاء. (المصدر فرضي) **ً**

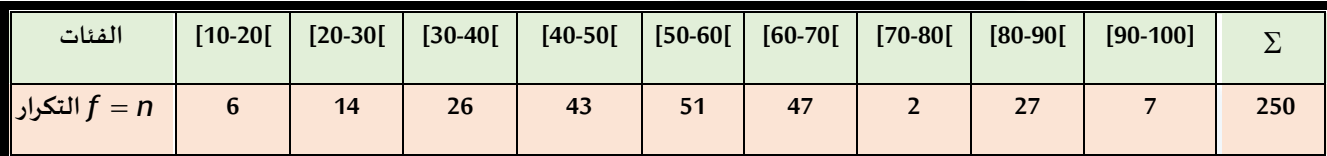

المطلوب: حساب الوسط الحسابي لعلامات الطلاب في مقرر الإحصاء.

**الحل:**

جدول حساب الوسط الحسابي لعلامات الطلاب في مقرر الإحصاء بالطريقة المباشرة (حالة بيانات مبوّبة). **ّ**

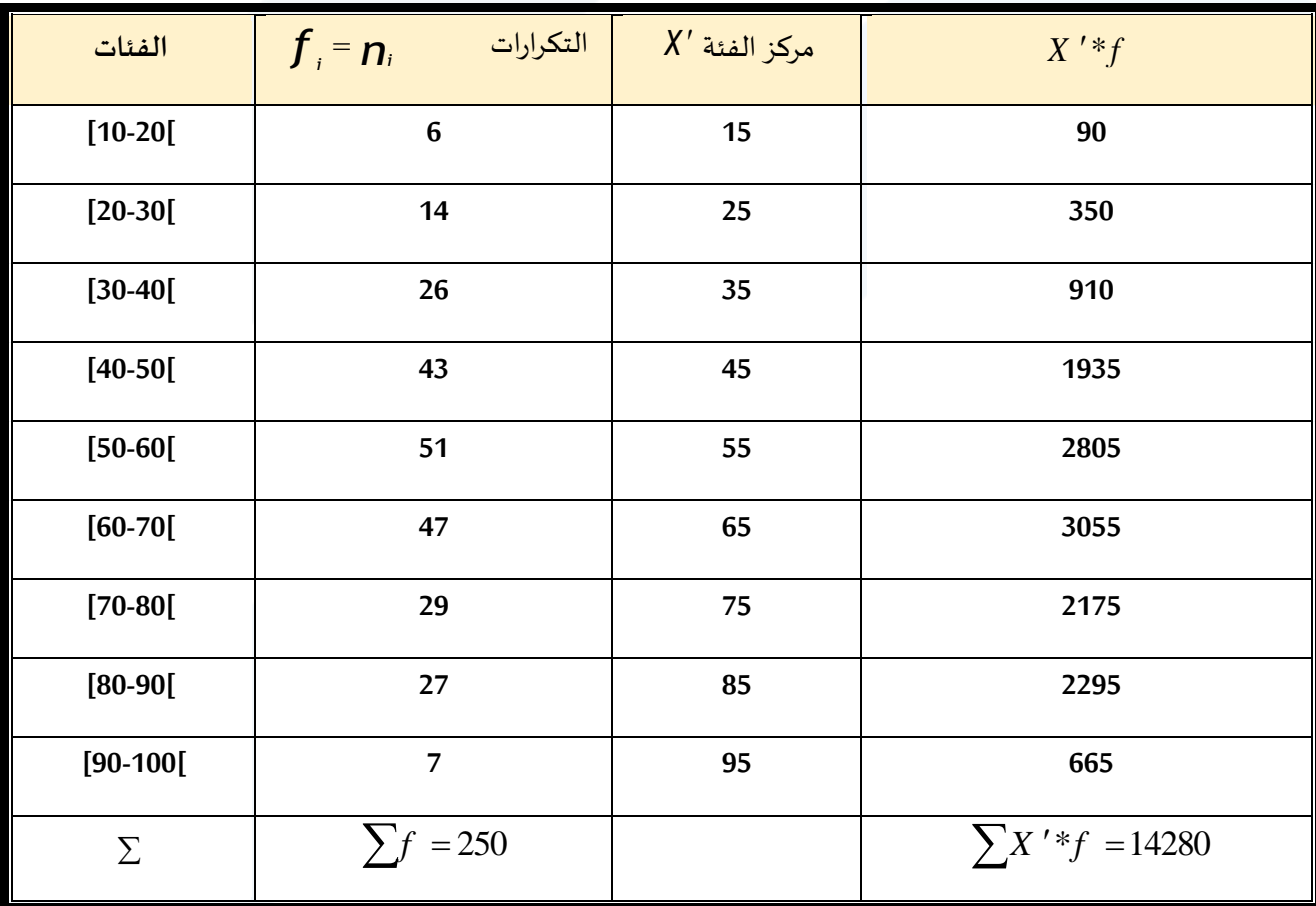

ومنه نجد أن الوسط الحسابي يساوي:

$$
\overline{X} = \frac{\sum_{i=1}^{f} X^i * f}{\sum f} = \frac{14280}{250} = 57.12
$$

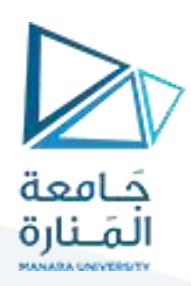

# **-4خواص الوسط الحسابي:**

**-خاصة)1(: بةواحد, لكنهيخالف عن القيمةالحقيقةفي حالة إن قيمةالوسط الحسابي لبيانات مفردة, أومرت ّ تبويب البيانات,** 

**خاصة 2 : اذا اضفنا اوطرحنا من قياس من القياسات عدد ثابت مقداره C فان الوسط الحسابي الجديد يساوي الوسط الحسابي األصلي مضافا اومطروحامنهالعدد الثابت.وفق العالقاتاالتية:**

**-**1**حالة بيانات مفردة:** 

$$
\overline{xc} = \frac{\sum_{i=1}^{n} (xi \pm c)}{n} = \frac{\sum_{i=1}^{n} x_i}{n} \pm \frac{nc}{n} = \overline{x} \pm c
$$

2-**حالة بيانات مرتّبة: ّ**

$$
\overline{xc} = \frac{\sum_{i=1}^{n} ni (x_i \pm c)}{\sum_{i} ni} = \overline{x} \pm c
$$

3<mark>-حالة بيانات مبوّبة:</mark> **ّ**

$$
\overline{x}c = \frac{\sum_{i=1}^{n} ni(x_i \pm c)}{\sum_{i=1}^{n} n_i} = \overline{x} \pm c
$$

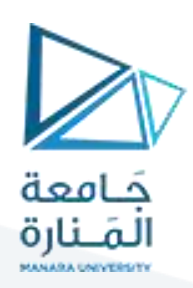

**لنعودإلىمثالنا السابق )عالماتالطالبفيمقرراإلحصاء**

**: ً ثابتا لنأخذ عددا علىذلككما فيالجدول التالي: يتم البرهان عمليا ً ً**  $c$  = 10

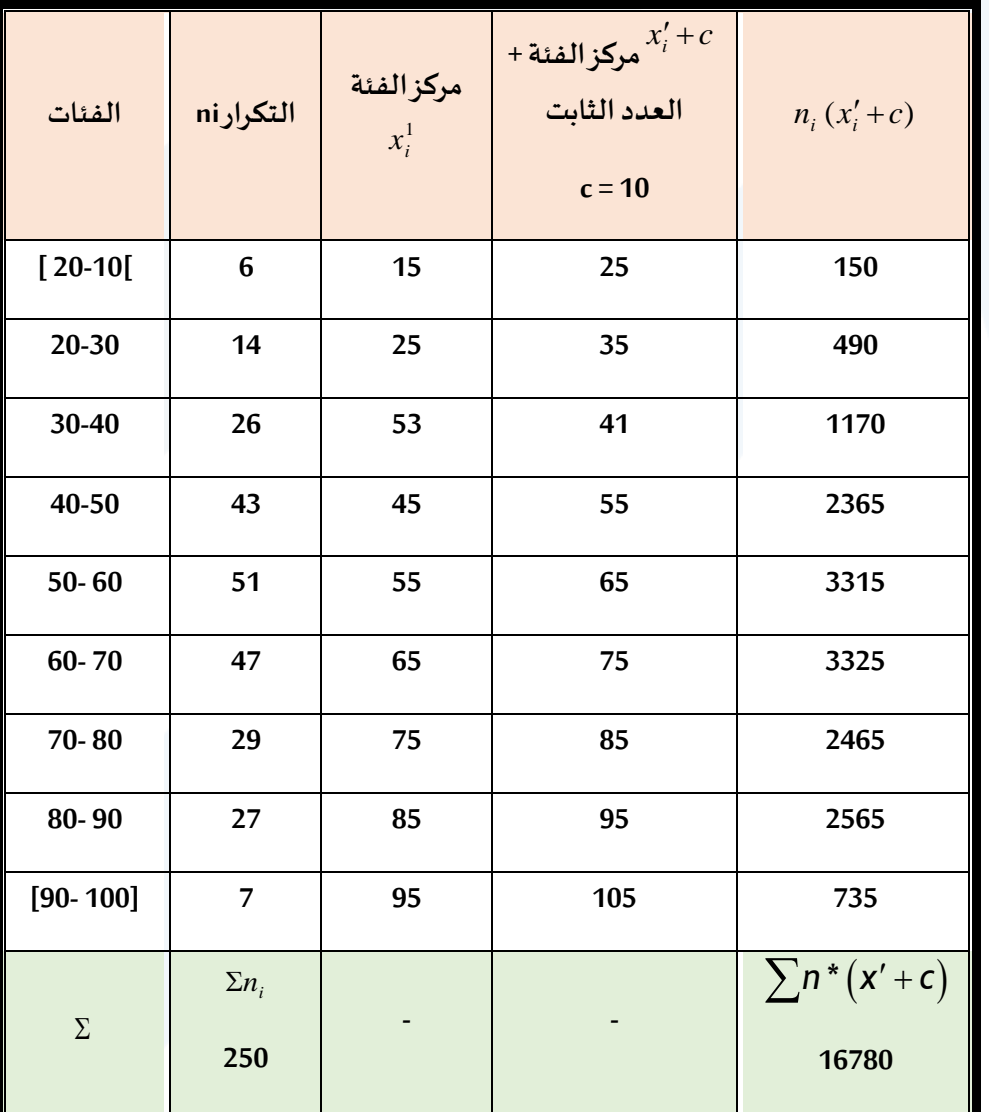

**ومنهيكون الوسط الحسابي الجديدةيساوي:**

$$
\overline{xc} = \frac{\sum n_i (xi' + c)}{\sum n_i} = \frac{16780}{250} = 67.12
$$

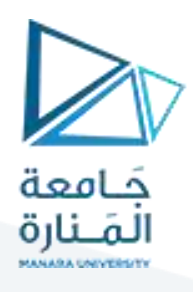

**أي أن الوسط الحسابي الجديد يزيد عن الوسط األصلي بمقدار العدد الثابت الحسابي األصلي . أي**  *<sup>x</sup>* 57.12

$$
\bar{x} = \bar{x}_c + C = 67.12 - 10 = 57.12
$$

**خاصة 3 : اذا** ضربنا او قسمنا كل قياس من القياسات بعدد ثابت مقداره C فان الوسط الحسابي الجديد يساوي حاضل ضرب او قسمة الوسط الأصلي بالعدد الثابت أي :

**حالة بيانات مفردة**

$$
\overline{xc} = \frac{\sum_{i=1}^{x_i} \frac{1}{c} \sum_{i=1}^{n} x_i}{n} = \frac{1}{c} \overline{x}
$$

\* **حالة بيانات مرتّبة: ّ**

$$
\overline{xc} = \frac{\sum n_i \left(\frac{x_i}{c}\right)}{\sum n_i} = \frac{1}{c} \overline{x}
$$

\* حالة بيانات مبوّية: **ّ**

$$
\overline{xc} = \frac{\sum n_i \left(\frac{x_i}{c}\right)}{\sum n_i} = \frac{\frac{1}{c} \sum x_i n_i}{\sum n_i} = \frac{1}{c} \overline{x}
$$

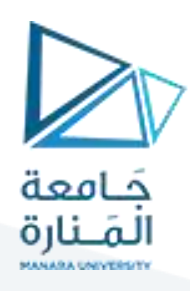

لن**ع**ود إلى معطيات (علامات الطلاب في مقرر الإحصاء):

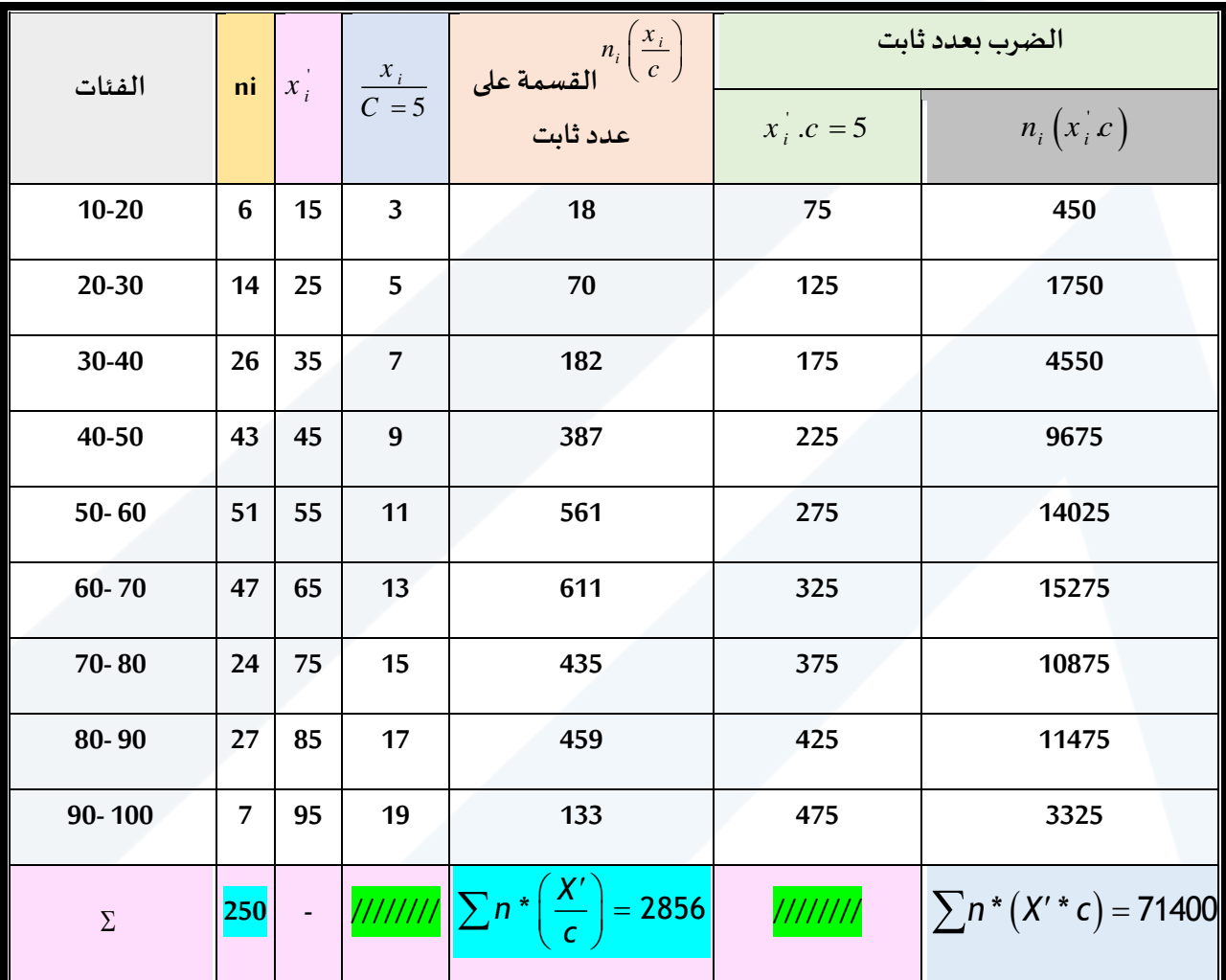

**الوسط الحسابي للقياسات الجديدة في حالة القسمة على عدد ثابت**:

$$
\overline{xc} = \frac{\sum_{i=1}^{n} n_i \left(\frac{x_i}{c}\right)}{\sum n_i} = \frac{2856}{250} = 11.424
$$

**الوسط الحسابي األصلييساوي:**

$$
\overline{X} = \overline{X}_c^* c = 11.424 * 5 = 57.12
$$

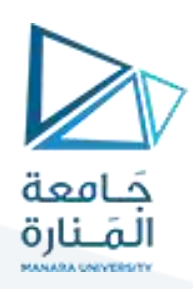

اما في حالة الضرب بعدد ثابت يكون لدينا:

الوسط الحسابي للقياسات الجديدة:

$$
\overline{x}c = \frac{\sum_{i=1}^{n} n_i (x_i c)}{\sum n_i}
$$

$$
= \frac{71400}{250} = 285.6
$$

$$
\overline{x} = \overline{x}c * \frac{1}{c} = \frac{\overline{x}c}{c} = \frac{285.6}{5} = 57.12
$$
gaih læmluq, jekl

-خاصة (4): إن مجموع انحر افات القياسات عن وسطها الحسابي يساوي الصفر, وبعبررباضياً عن ذلك كما يلي:

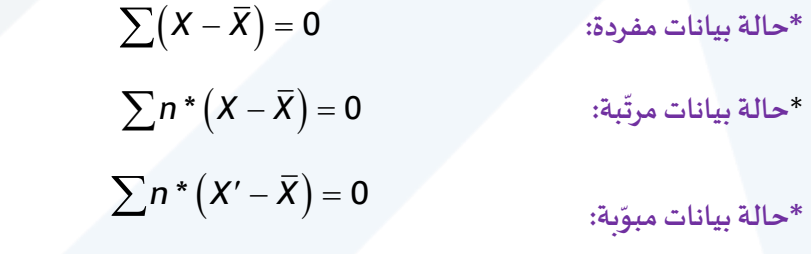

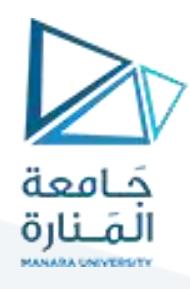

لنعود إلى معطيات (علامات الطلاب في مقرر الإحصاء): حالة بيانات مبوبة

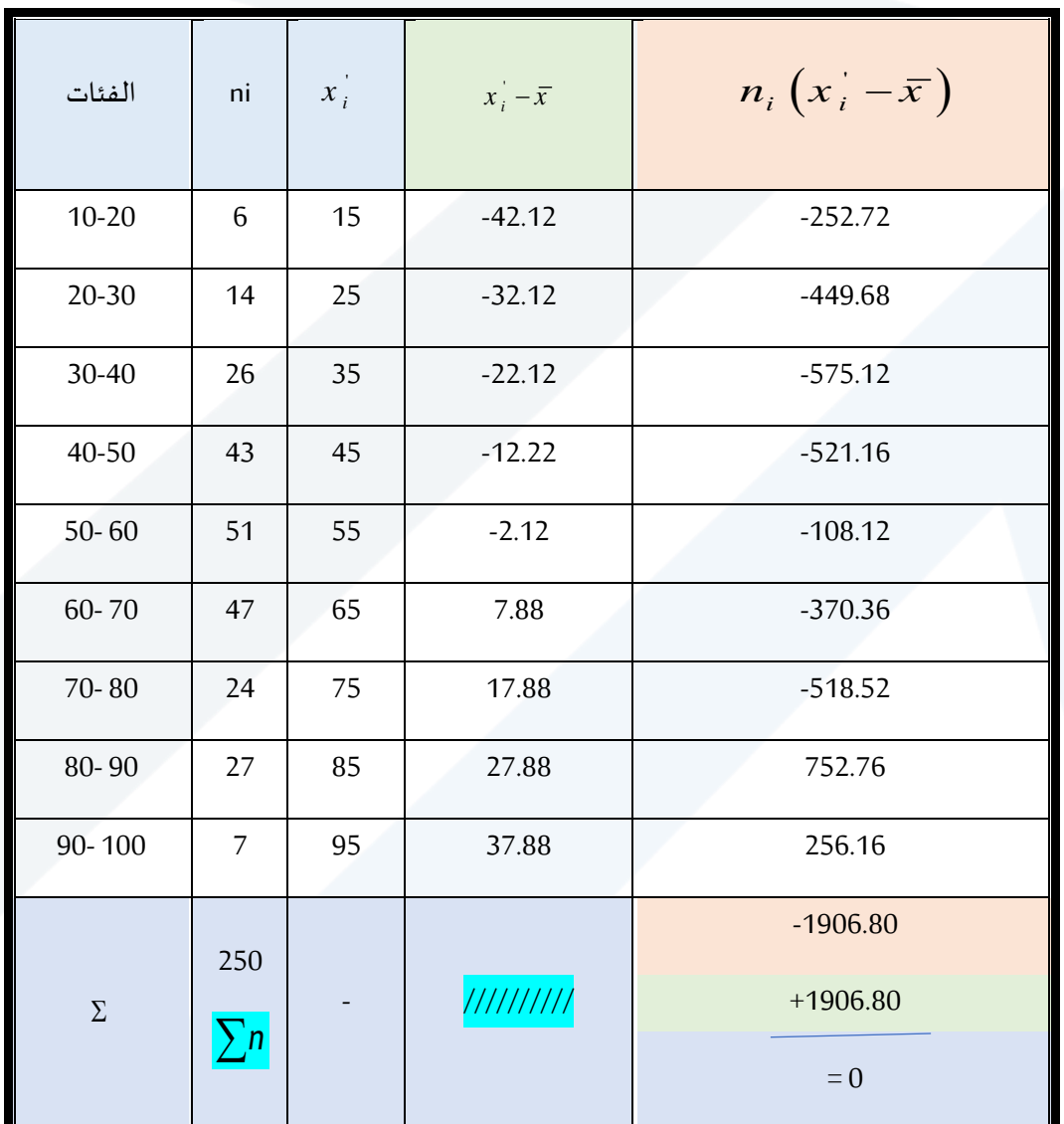

.<br>نلاحظ من خلال هذا الجدول أن.

 $\ddot{\cdot}$ 

$$
\sum_{L=1}^{n} n_i \left( x_i - \overline{x} \right) = 0
$$

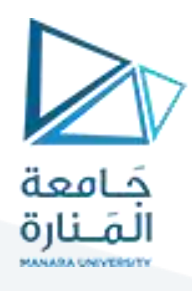

-خاصة (5): إن مجموع مربعات انحر افات القياسات عن وسطها الحسابي أصغر من مجموع مربعات انحر افاتها عن أية قيمة أخرى زيادة ونقصان, ويعبر رياضياً بالعلاقة الآتية:

-حالة بيانات مفردة:

$$
\sum_{i=1}^{n} \left( x_i - \overline{x} \right)^2 < \sum_{i=1}^{n} \left( x_i - \overline{A} \right)^2
$$

-حالة بيانات مرتّبة:

$$
\sum_{i=1}^{n} ni\left(x_i - \overline{x}\right)^2 < \sum_{i=1}^{n} ni\left(x_i - A\right)^2
$$

-حالة بيانات مبوّبة:

$$
\sum_{i=1}^{n} ni\left(x_i - \overline{x}\right)^2 < \sum_{i=1}^{n} ni\left(x_i' - A\right)^2
$$

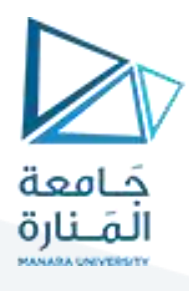

لنعود إلى مثالنا السابق (علامات الطلاب في مقرر الإحصاء بكلية الاقتصاد) كما في الجدول الآتي:

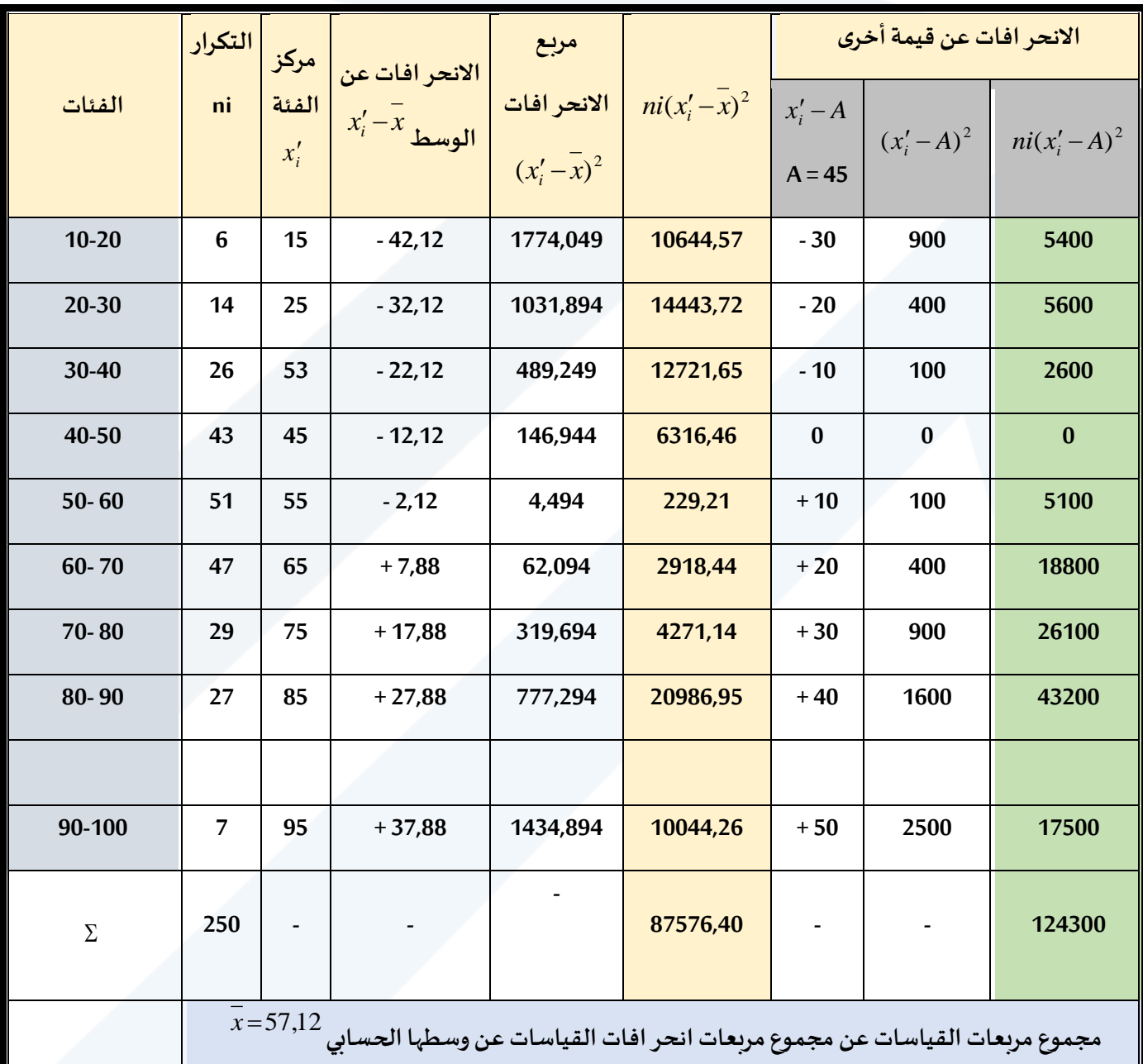

ومن الجدول أعلاه نجد أن:

$$
\sum_{i=1}^{n} ni\left(xi - \overline{x}\right)^2 < \sum_{i=1}^{n} ni\left(x'i - A\right)^2
$$

أي أن:

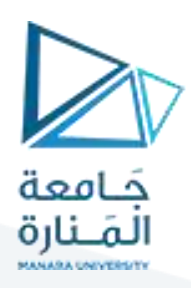

**87576***,***40 124300**

#### **خاصة 6 : الوسط الحسابي للمجموعات الجزئية**

ا**لوسط الحسابي ألوساط حسابية:**

$$
\overline{x} = \frac{\sum_{i=1}^{n} x i_1}{n_{j_1}}, \qquad \overline{x} j_2 = \frac{\sum_{i=1}^{n} x i_2}{n_{j_2}}
$$

**وبالتاليفإن الوسط الحسابي املثقل لهما يساوي إلىالوسط الحسابي الحقيقي:**

$$
\overline{x_w} = \frac{\overline{x} j \ln_{j1} + \overline{x} j 2n_{j2} + \dots + \overline{x} j i n_{ji}}{\sum\limits_{i=1}^{n} \eta_{j1+2+3,\dots+i}} = \frac{\sum\limits_{i=1}^{n} x_i n_j}{\sum\limits_{i=1}^{n} n_{j1+2+\dots+i}} = \overline{x}
$$

**مثال**

**ّ**لنعود إلى مثالنا السابق (علامات الطلاب في مقرر الإحصاء بكلية الاقتصاد) حالة بيانات مبوّبة ونفترض أنها مؤلفة **من ثالث مجموعات جزئية، املطلوب حساب أوساطه الحسابية ومن ثم حساب الوسط الحسابي الحقيقي لسلسلة البيانات.**

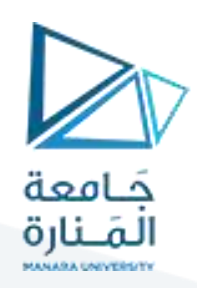

#### **الجدول اآلتي يبين كيفية حساباألوساط الحسابية للمجموعات الجزئية:**

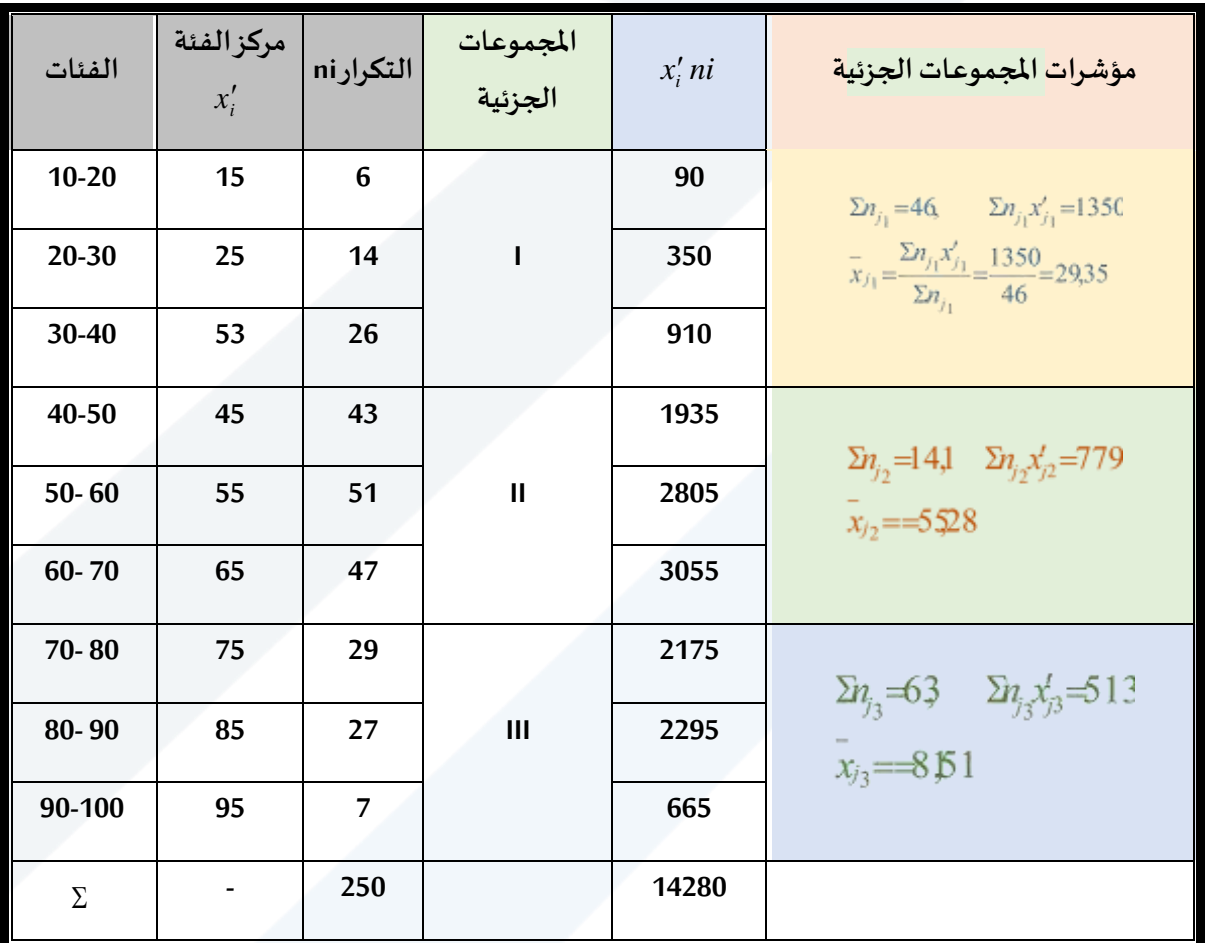

**ومنهنجد أن الوسط الحسابي الحقيقي يساوي إلى:**

 $\frac{1200}{250}$  = 57,12 **14280 4 6 141 6 3 2 9 3 5 4 6 5 5 2 8 141 8 1 5 1 6 3** *,*  $x_w = \frac{25,685,18 + 65,265,111 + 64,615,625}{46 + 141 + 63} = \frac{11200}{250} =$  $=\frac{29,35\times46+55,28\times141+81,51\times}{2}$ 

وهو يساوي الوسط الحسابي الأصلي لسلسلة البيانات.

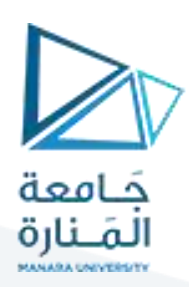

### **مجاالت تطبيق الوسط الحسابي:**

#### **املجاالت التي يالئمها الوسط الحسابي:**

**-**1**متوسط عدد أفراد األسرة. -2متوسط عالمات الطالب.** 

**-3متوسط الهطوالت املطرية. -4متوسط درجاتالحرارة.**

**-5متوسط دخل الفرد.**

- **املجاالت التي ال يالئمها الوسط الحسابي:**
	- **-1 معدالت النمو السكانية والقتصادية**
	- **-2 متوسط سلسلةقياساتذوتوزيع ملتو**
		- **-3 متوسط األسعار**
		- **-4 متوسط األرقام القياسية**
		- **-5 متوسط سرعة الحافالت**

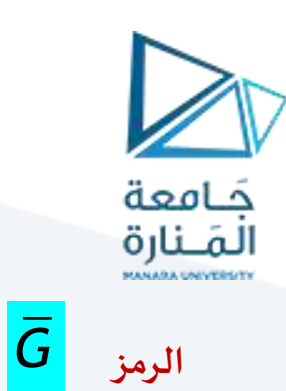

# الوسط الهندسيMean Geometri

يعرف الوسط الهندسي بأنه ناتج الجذر النوني لجداءات القياسات المعلومة. ويعبر عنه رياضياً بالعلاقات التالية:

 $x_i:x_1, x_2, x_3, x_4.$ لتكن لدينا سلسلة القياسات التالية: "

حیث أن 0×i×، فيكون الوسط ال<sub>ه</sub>ندسي لها يساوي في حالة بیانات مفردة:  

$$
\overline{G} = \sqrt[8]{x1 * x2 * x3 * x4} = \sqrt[8]{\prod_{i=1}^{n} x_i} = \overline{G} = [X_1 * X_2 * X_3 * \dots \dots \dots * X_n]^{\frac{1}{n}}
$$

$$
G = \sqrt[n]{\prod_{I=1}^{n} X_I} = [X_1, X_2, \dots, X_n]^{\frac{1}{n}}
$$

$$
LogG = \frac{\sum_{i=1}^{n} LogX_i}{n}
$$

- بالنسبة للبيانات المرتّبة Ungrouped Data فهو يساوي:

$$
\overline{G} = \sqrt[x]{x1^{n} + x2^{n} + x2^{n} + \dots + xn^{n}} = \sqrt[x]{\prod_{i=1}^{n} x^{n}}
$$

$$
G = \sqrt[n]{\prod_{I=1}^{n} X_I^{n_1}} = [(X_1)^{n_1} \cdot (X_2)^{n_2} \cdot \dots \cdot (X_k)^{n_k}]^{\frac{1}{n}}
$$

حيث أن xi: تمثل قيم الترتيبni : التكرار

$$
LogG = \frac{\sum_{i=1}^{K} n_i LogX_i}{n}
$$

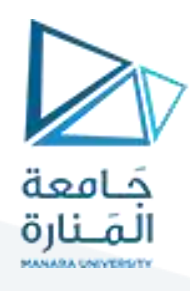

#### **- بة بالنسبةللبياناتاملبو data Grouped فيمجاالتفهويساوي: ّ**

$$
G = \sqrt[n]{\prod_{J=11}^{L} X_J^{n_1}} = [(X_1)^{n_1} \cdot (X_2)^{n_2} \cdot \dots \cdot (X_L)^{n_k}]_I^{\frac{1}{n}} \rightarrow Log G = \frac{\sum_{J=1}^{L} n_J Log X_J}{n}
$$

**حيث أن : xiتمثل تركز الفئة i.**

**ni: تمثل تكرار الفئةi - n:يمثل عددأومجموع التكراراتالكلية. : يمثل جداء xiمن 1 حتى n.**

ونظراً لصعوبة إجراء الحسابات في هذه العلاقات الثلاثة لا سيما إذا كان مجموع البيانات كبيراً نسبياً، لذا فإنه **ً ً ً يستعان باللوغاريتمات، حيث نحسب قيم اللوغاريتم ثم نقوم بقلب G Log فنحصل على الوسط الهندس ي، وذلك على النحو التالي:**

**- حالة بيانات مفردة:**

$$
Log \overline{G} = \frac{1}{n} \Big[ Log x_1 + Log x_2 + \dots + Log x_i \Big] = \frac{\sum\limits_{i=1}^{n} Log x_i}{n}
$$

**-حالة بيانات بة: مرت ّ**

$$
Log\overline{G} = \frac{1}{\sum n} \Big[ n_1 \log x_1 + n_2 \log x_2 + \dots + n_i \log x_n \Big]
$$
  

$$
Log\overline{G} = \frac{1}{\sum n} \Big[ n_i \log x_n \Big]
$$

-حا<mark>لة بيانات مبوّبة:</mark> **ّ**

$$
Log\bar{G} = \frac{1}{\sum n} [n_1 log x'] + n_2 log x'_{2} + \dots + n_i log x']
$$

$$
Log\overline{G} = \frac{1}{\sum n} \Big[ n_i \log x'_{n} \Big]
$$

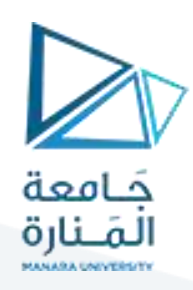

**مثال** 

**لتكن لدينا سلسلة القياسات التالية:**

$$
\chi_{i} = 15 \ 12 \ 18 \ 20 \ 2135 \ 40
$$
\n
$$
\overline{G} = \sqrt[7]{15 \times 12 \times 18 \times 20 \times 24 \times 35 \times 40}
$$

**وبأخذ اللوغاريتم لهذهالقياساتنجد أن:**

$$
Log\overline{G} = \frac{1}{7} \big[ Log_{15} + Log_{18} + Log_{20} + Log_{12} + Log_{21} + Log_{35} + Log_{40} \big]
$$

 $\frac{1}{7}\left[1.17609 + 1.25527 + 1.30103 + 1.07918 + 1.39794 + 1.54407 + 1.60206\right]$  $\frac{1}{2}$   $\left[ 1.17609 + 1.25527 + 1.30103 + 1.07918 + 1.39794 + 1.54407 + 1.$ 

$$
Log \overline{G} = \frac{9.35564}{7} = 1.33652
$$

**ومنهنجد أن الوسط الهندس ييساوي:**

# $\overline{G}$  = Inti *log*(1.33652) = 21.703

**أما الوسط الحسابي لهذه السلسلة فيالبياناتفهويساوي:**

$$
\overline{G} = \frac{\sum_{i=1}^{n} }{n} = \frac{15 + 12 + 18 + 20 + 25 + 15 + 40}{7} = \frac{165}{7} = 23.57
$$

من ذلك يتضح بأن الوسط الهندسي لقيم مختلفة موجبة دائماً أصغر من الوسط الحسابي. **ً**

> - حالة بيانات مبوّية، إذا كانت لدينا سلسلة البيانات التالية حيث أن: **ّ**

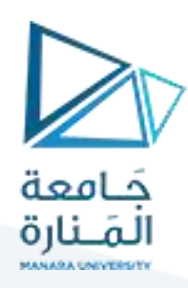

**- مثال** 

**- نريد حساب متوسط معدالت تغير أسعار 180 مادة غذائية بالنسبة ألسعارها في العام املاض ي، وهي األسعار النسبيةاملبينة)فيالجدول اآلتي(سعراملادةفي هذا العام مقسوم علىسعرها فيالعام املاض يمعطاة علىشكل** ن*سب* مئوية ومبوّية في مجالات متجانسة. **ّ**

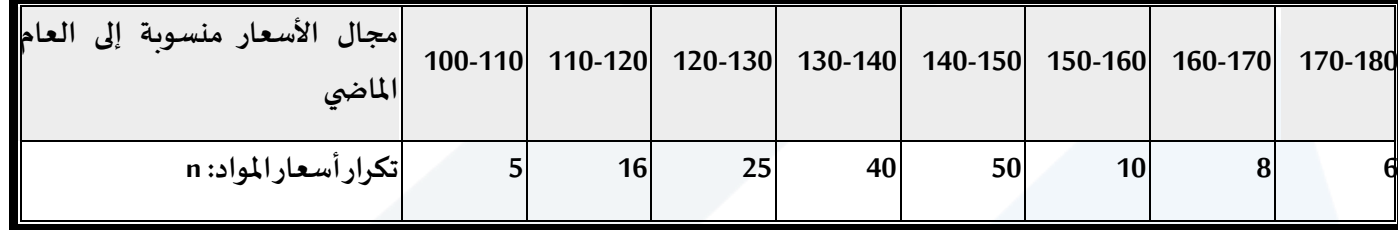

**الحل:**

إن متوسط معدلات تغير الأسعار لهذه المواد ت*حس*ب بواسطة الوسط الحسابي (لأنها معلومات نسبية). ولتسهيل **الحساباتتنظم في جدول مساعد على النحو التالي:**

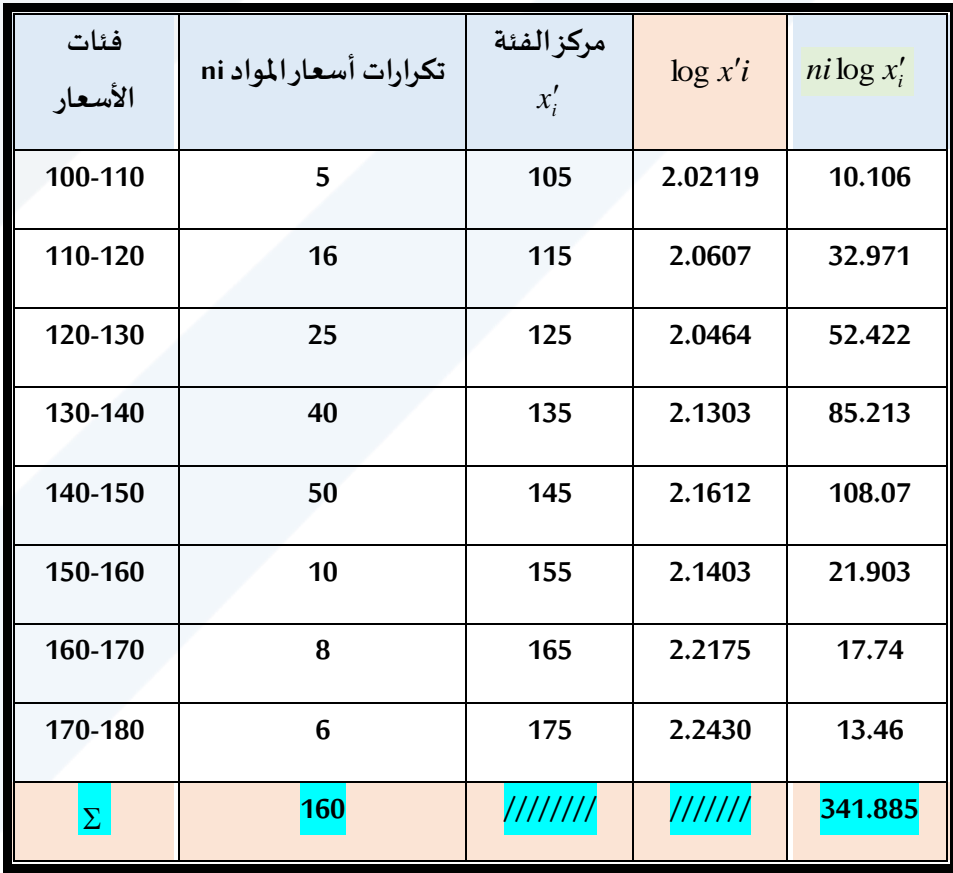

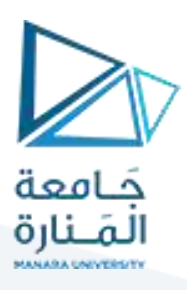

 $\frac{1}{2}$   $\left[n_i \log x'\right]$  =  $\frac{1}{16}$  [341.885 = 2.13678]  $Log\bar{G} = \frac{1}{\sum n} \Big[ n_i \log x'_{n} \Big] = \frac{1}{160} \Big[ 341.885 =$  $\sum$ 

# $\overline{G}$  = nti  $log(2.13647)$  = 137.02

**وهذا يعني أن مستوى األسعارفي العام الحالي في املتوسط %137.02 في مستواها في العام املاض ي أي ان األسعار ازدادتفياملتوسط %37.02 = 100 - 02 .137,**

### **\* خواص الوسط الهندس ي:**

1- إن لوغاريتم الوسط الهندسي يتمتع خواص الوسط الحسابي جميعها، ولكن الوسط الهندسي نفسه يتمتع إلا **بخاصة الجدار ثابت** 

2- إن الوسط الهندسي يعطي نتيجة أكثر تمثيلاً للقيمة المركزية من غيره عندما تكون بعض القياسات متطرفة نحو **ً اليمين أي في التوزيعات امللتويةنحواليمين،وهوباملقابل يعطي قيمةمتميزة عندما تكون بعض القياسات متطرفة** نحو اليسار أي قيم صغيرة جداً والسبب هو أن الوسط الهندسي يتأثر كثيراً بالقياسات الصغيرة أكثر من تأثره **ً ً بالقياسات الكبيرة.**

**-4 أن أهم الحاالت تطبيق الوسط الهندس ي هي:**

**معدالت النمو االقتصادية**

أسعار الفائدة المركبة المتغيّرة **ّ**

**األرقام القياسية**

**معدالت التزايد السكاني**

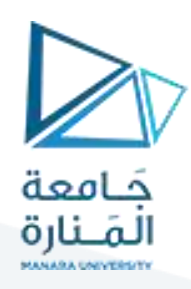

**مثال** 

(ليكن لدينا الجدول التالي الذي يبين عدد السكان /مليون نسمة/ خلال عشرة أعوام

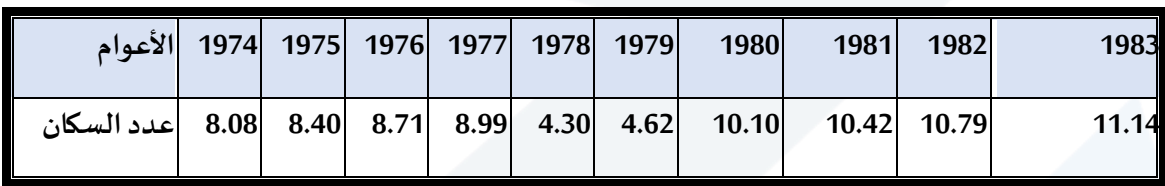

(المصدر المجموعة الإحصائية السورية)

**واملطلوب حساب معدا نمو السكان**

*n log xi n*  $Log\overline{G} = \frac{i=1}{n}$ Σ =

**الحل: يمكن إيجاد الحل في بإحدى الطريقتين التاليتين: طريقة الوسط الهندس ي- طريقة الفائدة املركبة**

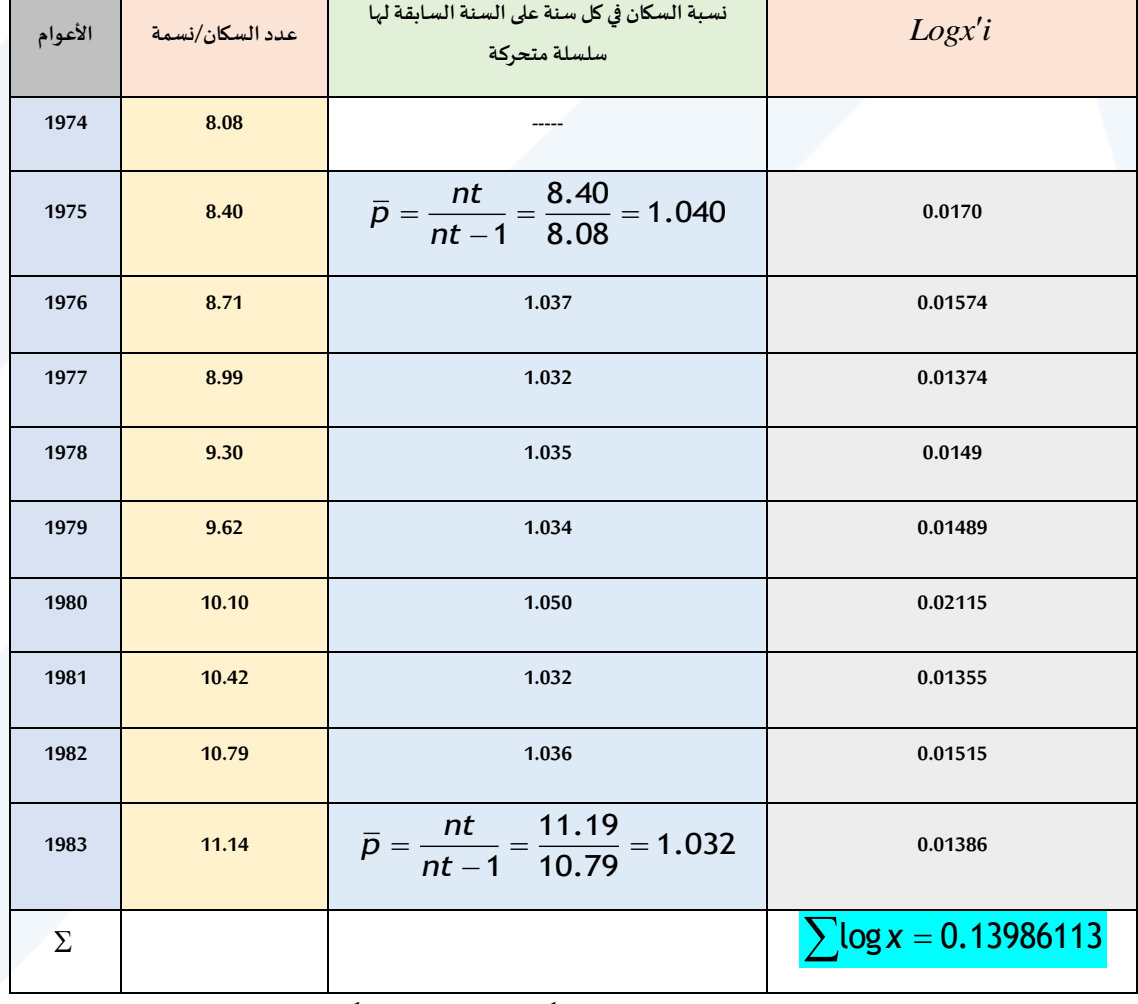

: طريقة الوسط الهندسي: ولت*س*هيل الحسابات تنظم البيانات في الجدول المساعد التالي:

$$
Log\overline{G} = \frac{1}{\sum n} [log \chi_n] = \frac{1}{9} [0.13986113] = 0.015540125
$$

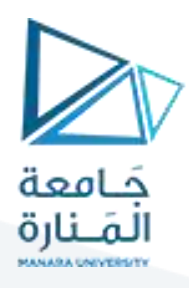

منه نجد أن الوسط الهندسي يساوي.

**ويتقديم العدد واحد من** *G* **نحصل علىوسطي نسبةالتزايد السنوي والتينرمزلها بـ k ومنه نجد أن:**

 $k = 0.036 \times 100 = 3.6\%$  $K = 1.03641 - 1 = 0.036$ 

> **b- عنهبالعالقةالتالية: طريقةالفائدةاملركبة: يعبررياضيا ً**

$$
Pn = Po(1 + k)n
$$
  
1+k =  $n \sqrt{\frac{p_n}{p_o}}$ 

**ل العالقةإلىلوغاريتم فنجد أن: نحو ّ**

الفائدة المركبة

$$
Log(1+k) = \frac{Log p_n - Log p_0}{n}
$$

$$
G = Antilog(0.015540125) \implies 1.036430357 - 1 = 0.036430357
$$
\n
$$
\frac{G}{\sqrt{2\pi}} \left[ \frac{1}{\sqrt{2\pi}} \right] \left[ \frac{1}{\sqrt{2\pi}} \right] \left[ \frac{
$$

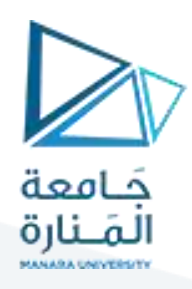

# **-الوسط التو افقي Harmonic Mean ويرمز له**

**xi..…3x يعرف الوسط التو افقي لسلسلة بيانات x2 1 xiبأنه مقلوب الوسط الحسابي ملقلوبات تلك القيم ويعبر :x بالعالقة عنهرياضيا التالية: ً**

الوسطه الـّتو اهقي لسلسلة بيائات ب  
\n
$$
H = \frac{1}{\frac{1}{x_1} + \frac{1}{x_2} + \frac{1}{x_3} + \frac{1}{x_4}} = \frac{n}{\frac{1}{x_1} + \frac{1}{x_2} + \frac{1}{x_3} + \frac{1}{x_4}} = \frac{n}{\frac{1}{x_1} + \frac{1}{x_2} + \frac{1}{x_3} + \frac{1}{x_4}} = \frac{n}{\frac{1}{x_1} + \frac{1}{x_2} + \frac{1}{x_4}} = \frac{n}{\frac{1}{x_1} + \frac{1}{x_2} + \frac{1}{x_3} + \frac{1}{x_4}} = \frac{n}{\frac{1}{x_1} + \frac{1}{x_2} + \frac{1}{x_5}} = \frac{n}{\frac{1}{x_1} + \frac{1}{x_2} + \frac{1}{x_3} + \frac{1}{x_4}} = \frac{n}{\frac{1}{x_1} + \frac{1}{x_2} + \frac{1}{x_3} + \frac{1}{x_4} + \frac{1}{x_5} + \frac{1}{x_6} + \frac{1}{x_7} + \frac{1}{x_8} + \frac{1}{x_9} + \frac{1}{x_1} + \frac{1}{x_1} + \frac{1}{x_1} + \frac{1}{x_2} + \frac{1}{x_3} + \frac{1}{x_4} + \frac{1}{x_1} + \frac{1}{x_2} + \frac{1}{x_3} + \frac{1}{x_4} + \frac{1}{x_5} + \frac{1}{x_6} + \frac{1}{x_7} + \frac{1}{x_7} + \frac{1}{x_8} + \frac{1}{x_9} + \frac{1}{x_9} + \frac{1}{x_1} + \frac{1}{x_1} + \frac{1}{x_1} + \frac{1}{x_1} + \frac{1}{x_2} + \frac{1}{x_3} + \frac{1}{x_4} + \frac{1}{x_5} + \frac{1}{x_6} + \frac{1}{x_7} + \frac{1}{x_8} + \frac{1}{x_9} + \frac{1}{x_1} + \frac{1}{x_1} + \frac{1}{x_1} + \frac{1}{x_1} + \frac{1}{x_2} + \frac{1}{x_3} +
$$

**مثال**

**اشترى مزارع بذورقمح بـ 100 ليرة من كل من الشركات التالية.**

**الشركةاألول كانسعرالكغ من بذورالقمح=20 ليرة**

**الشركةالثانيةكانسعرالكغ من بذورالقمح=25 ليرة**

**الشركة الثالثةكانسعرالكغ من بذورالقمح =50 ليرة**

**فما هومتوسط سعرالكغ من بذورالقمح؟**

**الحل:**

**يحسب متوسط سعر الكغ بطريقة الوسط التواثقي:**

$$
\overline{H} = \frac{\Sigma ni}{\Sigma ni \frac{1}{xi}} = \frac{3}{\frac{1}{20} + \frac{1}{25} + \frac{1}{50}} = \frac{3}{0.11} = 27.27
$$

#### **حالة بيانات مبوية:**

 $x_1'$  إذا كانت  $x_1'$   $x_2'$  تمثل مر اكز الفئات في جدول التوزيع التكراري مع تكرارتها 1 $\mathfrak{n}_1$  على التوالي. فالوسط **التو افقي يساوي.**

$$
\overline{H} = \frac{\Sigma n i}{\Sigma n i} = \frac{\Sigma n i}{\Sigma \frac{n i}{\Sigma i}}
$$

**مثال** 

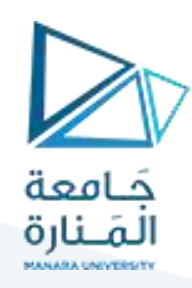

**أوجد الوسط التو افقي للبيانات التالية:**

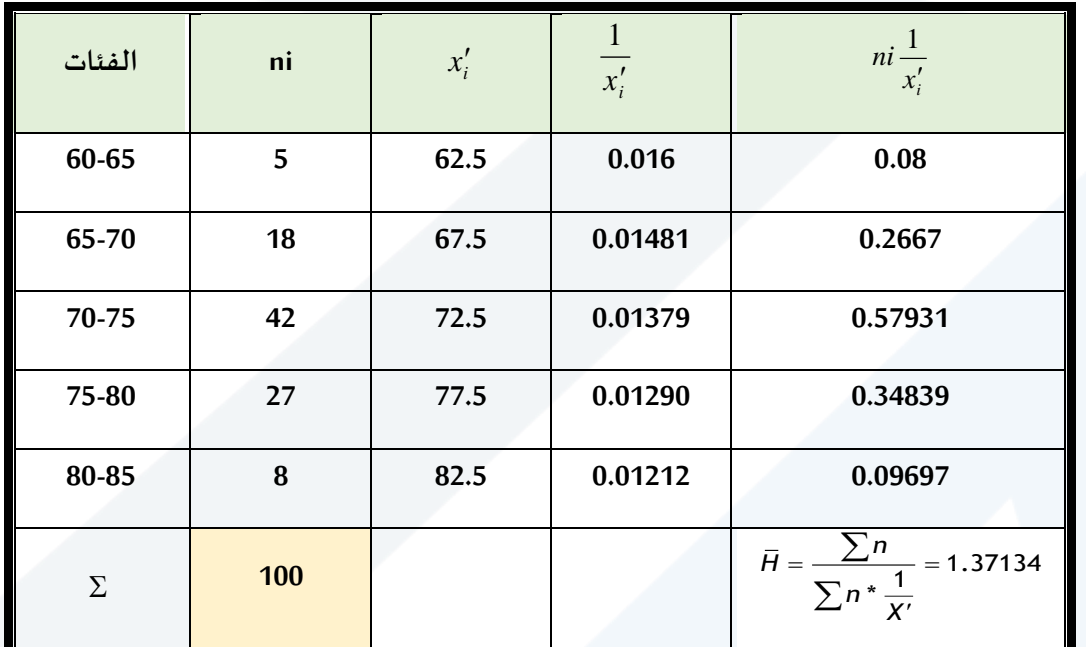

ومنه نجد أن الوسط التوافقي يساوي:

$$
\overline{H} = \frac{\sum n_i}{\sum x' \frac{1}{n}} = \frac{100}{1.37134} = 72.92137
$$

**مثال** 

**مؤسسةللنقل الخارجيتملك25 باص مخصصة لخط دمشق ـ الالذقية وخالل إحدى الرحالت كان متوسط السرعة كما يلي**:

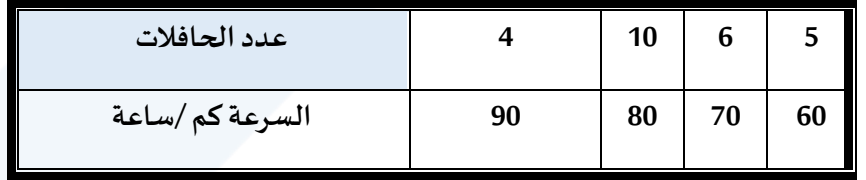

املطلوب حساب متوسط السرعات لهذه الباصات

**الحل:** 

**إن عدد الباصاتيمثل عددالتكرارات، لذلكتستخدم صيغةالوسط التو افقي املثقل بالتكراراتوفق التالي:**

$$
\bar{H} = \frac{\Sigma n i}{\Sigma n i \frac{1}{xi}} = \frac{25}{\frac{4}{90} + \frac{10}{80} + \frac{6}{70} + \frac{5}{60}}
$$

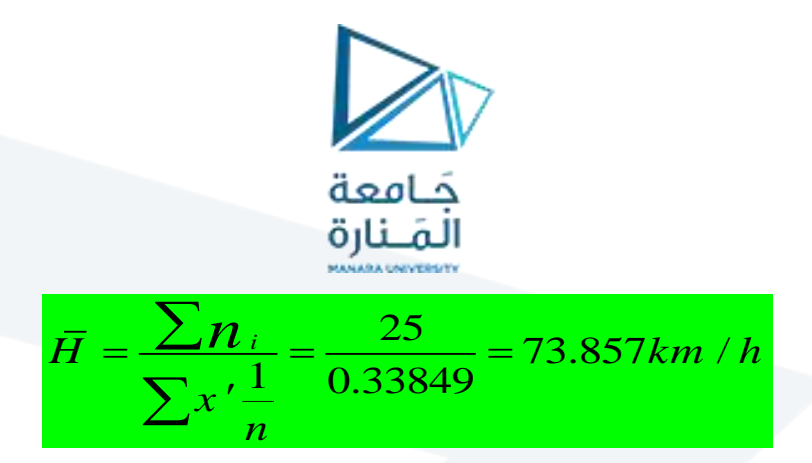

م**ن أهم مجاالت تطبيق الوسط التو افقي هي قيم متوسطة السرعة لعدة حافالت ـ قيم إنتاجية العامل ـ قيم إنتاجية العمل بالنسبة إلى الزمن ـ قيم أسعار الجملة لسلعة ما ـ نصيب الفرد من املساحة السكنية في إقليم ما....إلخ.**

**مثال**

احسب متوسط أجرة العامل اليومية للمجموعات الخمسة المبينة في الجدول الآتي.

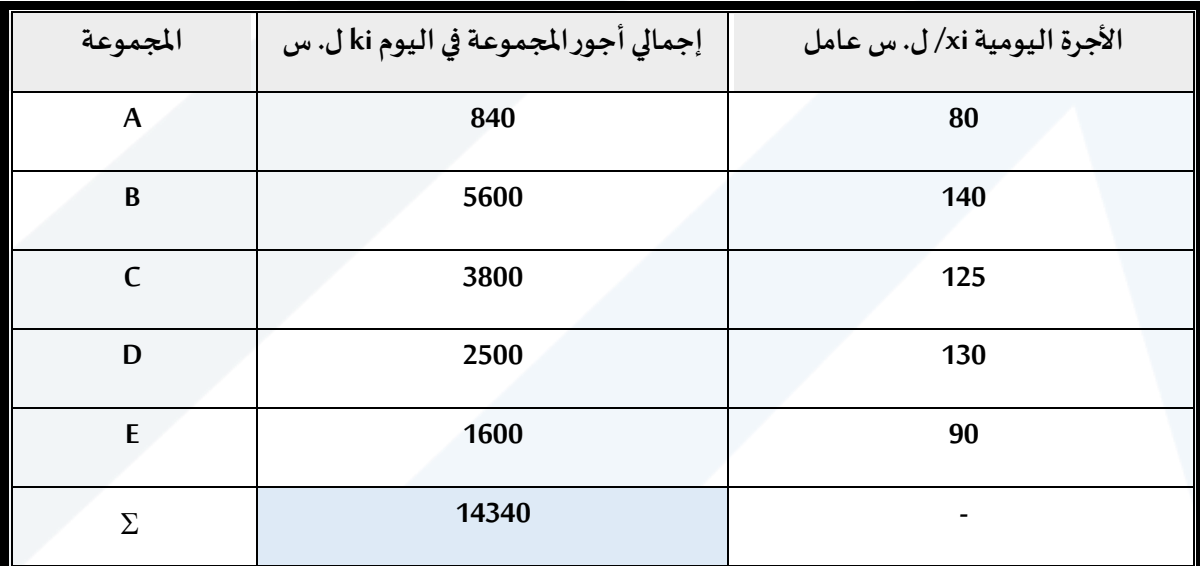

**الحل: لحساب متوسط األجر نجد أن:**

$$
xi = \frac{ki}{ni} = \frac{\frac{1}{\sqrt{1 - \left(\frac{1}{\sqrt{1 - \left(1\left(1\left(1\left(1\left(1\left(1\left(1\left(1\left(1\right)\left(1\right)\left(1\right)\left(1\right)\left(1\right)\left(1\right)\left(1\right)\left(1\right)\left(1\right)\left(1\right)\left(1\right)\left(1\right)\left(1\right)\left(1\right)\left(1\right)\left(1\right)\left(1\right)\left(1\right)\left(1\right)\left
$$

وبِما أن عدد العمال مجهول في كل مجموعة (المقام ni مجهول) إذن تطبق الوسط التو افق المتشكل بـ ki وبذلك **نجد أن:**

$$
\overline{H} = \frac{\Sigma ni}{\Sigma ni \frac{1}{xi}} = \frac{14340}{840 + \frac{5600}{140} + \frac{3800}{125} + \frac{2500}{130} + \frac{1600}{90}}
$$

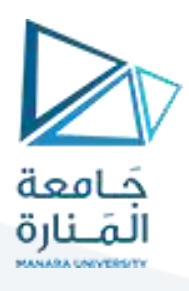

.  $\frac{i}{1} = \frac{14340}{117.9086} = 121.62 \approx 122$  $H = \frac{2H_i}{r} = \frac{1348 \text{ m}}{r} = 121.62 \approx 122Ls$ *x n*  $=\frac{2n_i}{2} = \frac{14340}{2} = 121.62$ ľ  $\sum$  $\sum$ 

 مثال : **نفترض إن إنتاجية العمل في ستة شركات متخصصة في إنتاج سلعة ما مع كميات اإلنتاج فيها كما هو موضح فيالجدول اآلتي:**

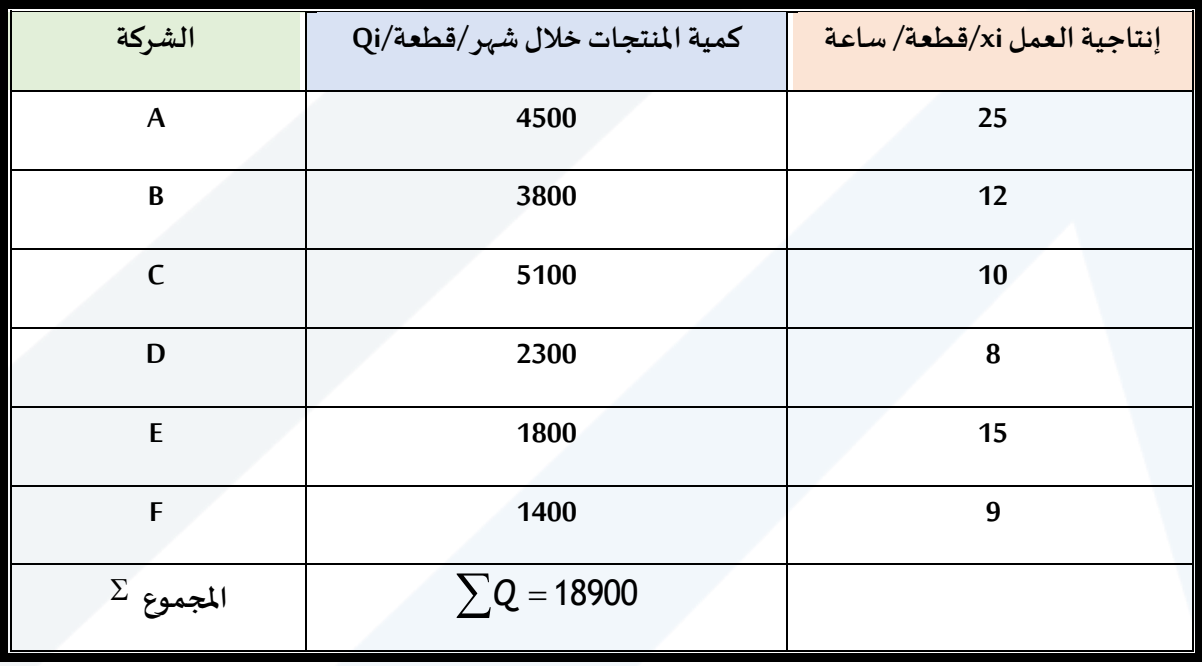

**املطلوب:** 

حساب متوسط إنتاجية العمل ثم متوسط الزمن اللازم لإنتاج القطعة الواحدة من هذه المنتجات.

**الحل:** 

**نالحظ أن إنتاجية العمل بالنسبة للزمن:** 

$$
= \frac{Q_i}{t_i} = \frac{Q_i}{t_i}
$$

**وبما أن الزمن مجهول إذن علينا أن نطبق الوسط التو افقي بالكميات لحساب متوسط إنتاجية العمل لهذه**  *i <sup>t</sup> Q<sup>i</sup>***الشركات، وبذلك نجد أن:**

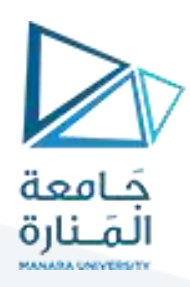

**قطعة/ساعة**

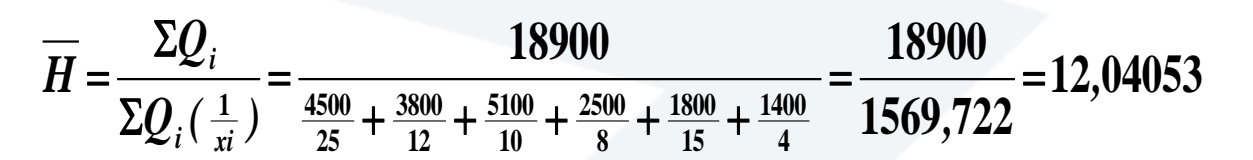

حساب متوسط الزمن اللازم لإنتاج القطعة الواحدة. فإننا نلاحظ أن هذا الزمن في الشركات  $Y_i$  تساوي:

$$
Y_i = \frac{t_i}{Q_i}
$$

 $\epsilon$ وبما أن  ${}^{t_{i}}$  مجهول إذن وأن  $Q_{i}$  معروفة،إذن لحساب الزمن  ${}^{Y_{i}}$  تطبيق العلاقة التالية:

$$
\overline{x} = \frac{\sum t_i x_i}{\sum t_i} = \overline{Y} = \frac{\sum Q_i y_i}{\sum Q_i}
$$

 $\bm{Q}_i$  حيث استبدل  $\bm{t}_i$  بـ  $\bm{Q}_i$  وهي عبارة عن الوسط الحسابي المثقل لـ  $Y_i$  بالكميات  $\bm{Q}_i$  ،وبما أن  $\bm{u}_i$  ، فإن **العالقة السابقة صحيحة.**  $i = \frac{v_i}{Q_i} = \frac{1}{x}$  $Y = \frac{t_i}{t_i} = \frac{1}{t_i}$ 

$$
\overline{Y} = \frac{\sum_{i=1}^{n} Q_i \frac{1}{X_i}}{\sum Q_i} = \frac{1}{\overline{H}} = \frac{1}{12,04035} = 0,08305
$$

**وهو متوسط الزمن الالزم إلنتاج قطعة واحدة من املنتجات وهو يعادل )4.98( دقيقة أي ويمكن التحقق من صحةالحسابات.وذلك بحساب األزمنةاملستغلةفي كل من الشركات 0***.***08305 60 4***.***98 الستوهيتساوي: 180 ، ،316.67 ،510 ،287.5 ،120 155.56 ومجموعها يساوي 1564.70 ساعة.**

**ـ وبحساب جداء متوسط اإلنتاجية في الساعة بعدد الساعات نحصل على الكميات اإلجمالية: 1569***,***7212***,***0403518900**

**مع تمنياتي بالتوفيق والنجاح**

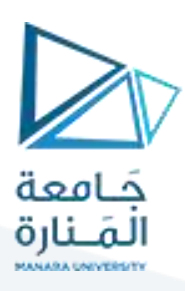